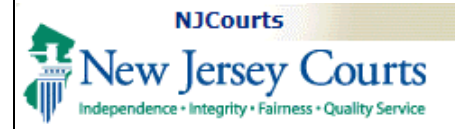

## **Printing PDF Files from Google Chrome**

When users open a PDF document in Chrome, by default it opens in Chrome's own PDF Viewer plug in (built-in PDF viewer plug in) instead of the regular PDF viewer. On one hand, it allows users to view PDF documents right from browser without needing to install any other PDF reader but on the other hand, the PDF Viewer is not super intuitive to download and print.

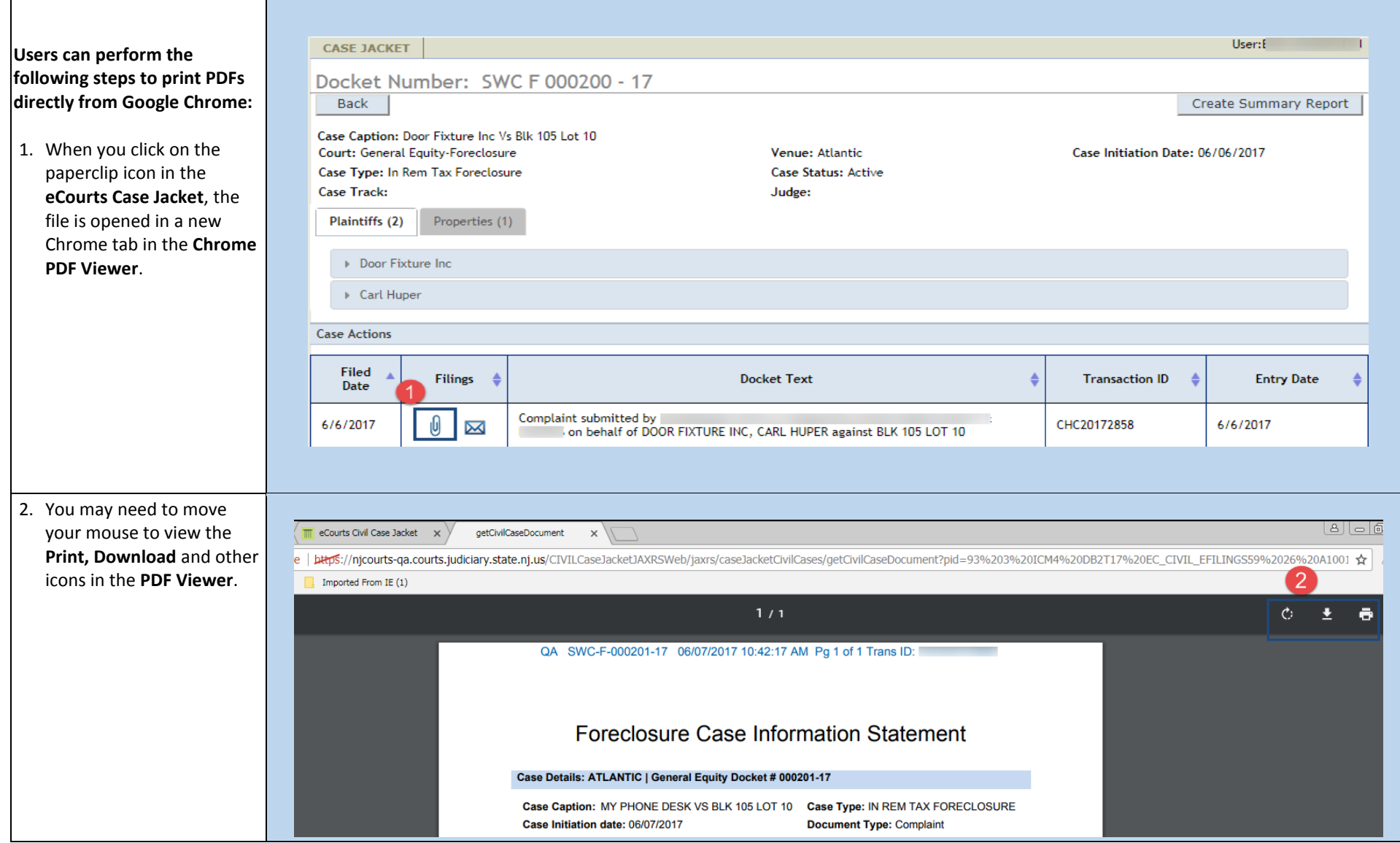

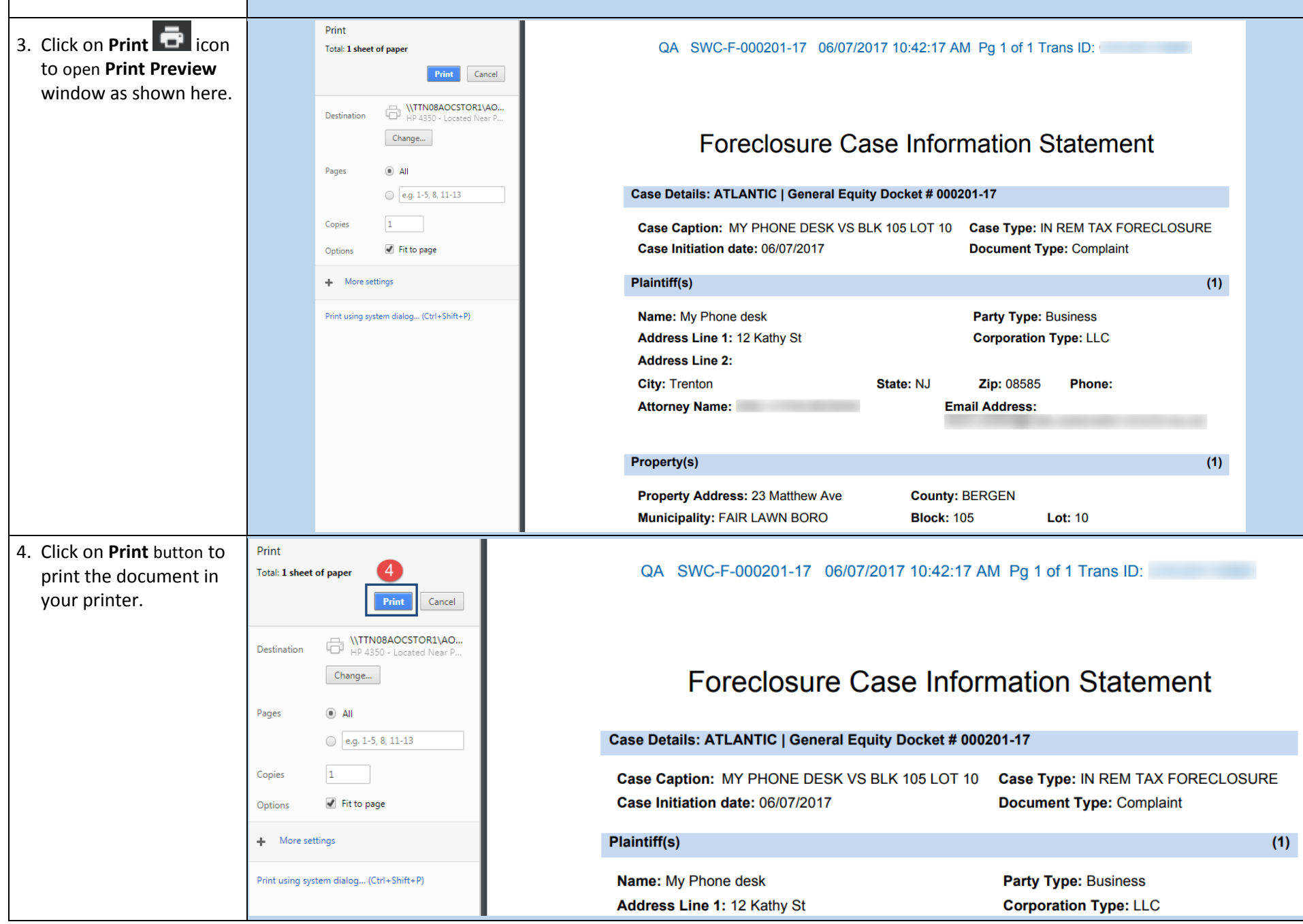

- IT

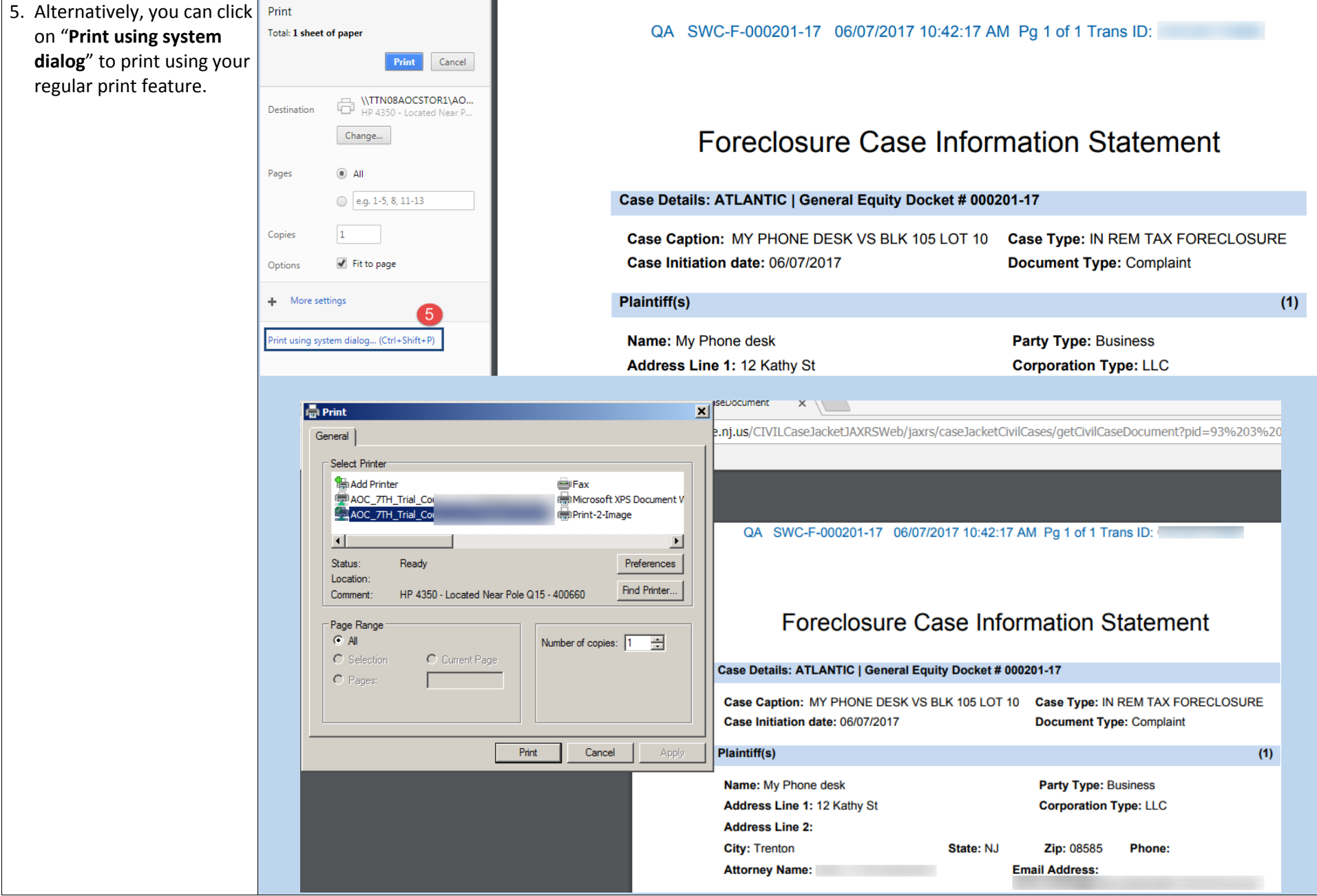

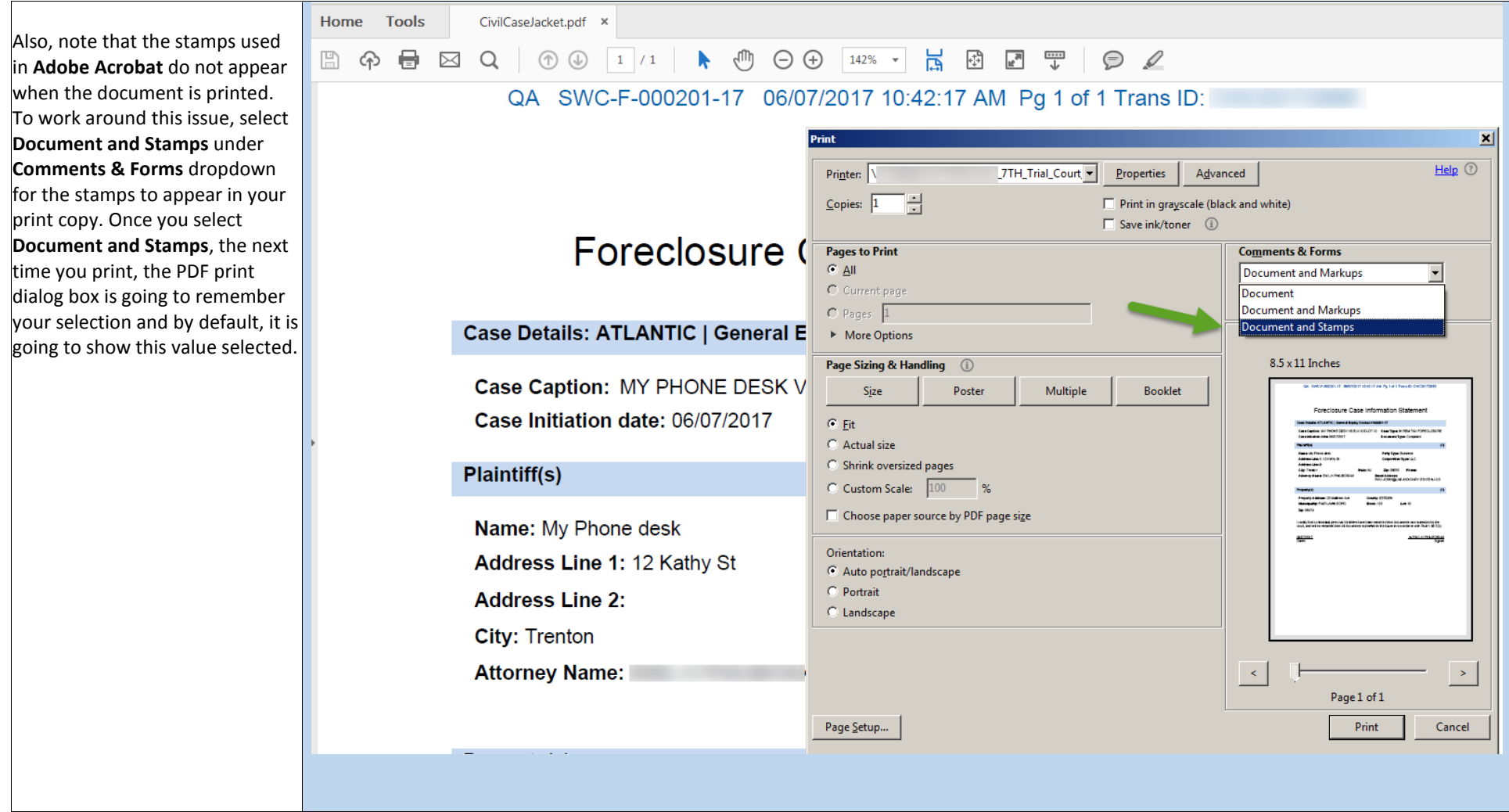